## **How-to articles**

[Add how-to article](https://docs.webitel.com?createDialogSpaceKey=PHONE&createDialogBlueprintId=06a8e88f-49e3-4f90-acfd-c4d0c66b4781)

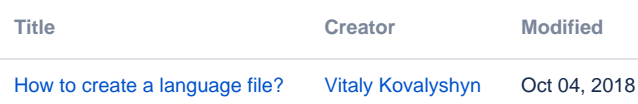